## **EOP - Anomalie #6655**

# **Erreur: Utilisation d'une variable non existante dans /var/lib/creole/eop-eop.conf : 'smb\_min\_password\_class'**

22/11/2013 11:25 - Claude Perrin

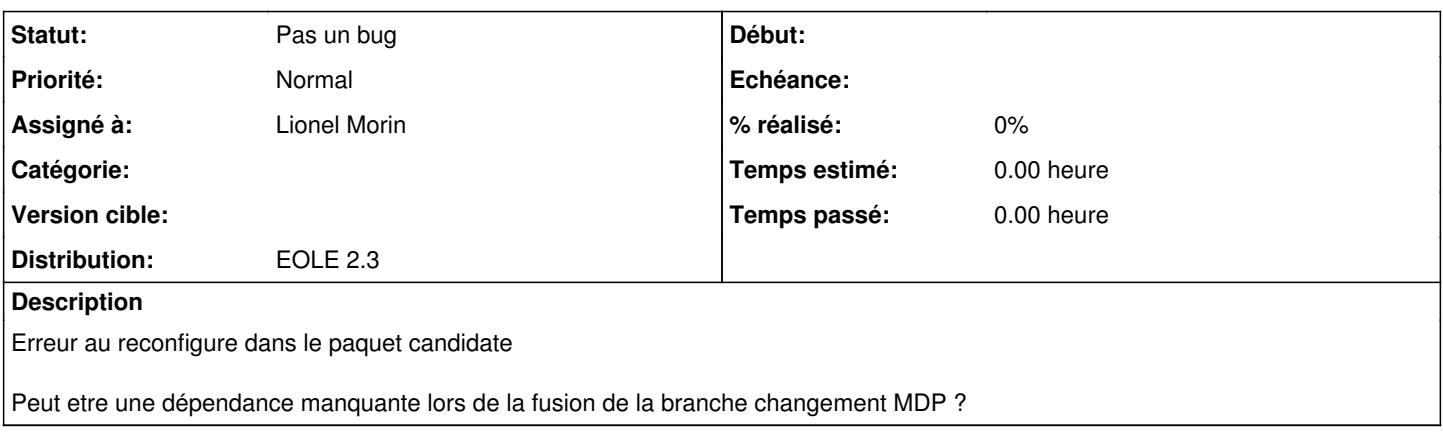

#### **Historique**

#### **#1 - 25/11/2013 11:20 - Lionel Morin**

*- Statut changé de Nouveau à Pas un bug*

Vous avez dû installer la version candidate de EOP sans installer les autres paquets RC. Si vous êtes sur un serveur de test le plus simple est d'installer tous les paquets RC avec la commande Maj-Auto -C. Sinon vous pouvez installer les paquets manquant pour EOP avec :

apt-eole install eole-userpassword eole-fichier python-fichier reconfigure

### **#2 - 25/11/2013 16:31 - Claude Perrin**

effectivement je n'ai pas installé toute la RC mais je pensais que les paquets géraient les dépendances avec N° de version. Je corrige